## Ipod Shuffle Quick Start Guide

If you ally obsession such a referred Ipod Shuffle Quick Start Guide book that will present you worth, acquire the definitely best seller from us currently from several preferred authors. If you desire to humorous books, lots of novels, tale, jokes, and more fictions collections are along with launched, from best seller to one of the most current released.

You may not be perplexed to enjoy all books collections Ipod Shuffle Quick Start Guide that we will no question offer. It is not almost the costs. Its roughly what you obsession currently. This Ipod Shuffle Quick Start Guide, as one of the most energetic sellers here will certainly be among the best options to review.

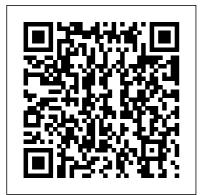

PrestaShop 1.6 User Guide Informing Science Explains how to use the portable music player with a Windows PC or a Macintosh computer to

perform functions including play music, store personal contact and calendar information, and use as a portable FireWire drive. Ubuntu 11.04 Classic Desktop Guide Createspace Independent Publishing Platform The iPod has turned the entertainment industry on its eyes and ears! The leading digital audio player has quickly evolved from a convenient thousand songs in your pocket to a must-have digital accessory and video on-the-go. Apple has streamlined and perfected its award-winning device to three cool cats: the iPod shuffle, iPod nano and the iPod and right along with it, the iTunes music store and digital jukebox. Listening to music, radio shows, and watching TV shows and movies will never be the same again! WithiTunes 6 and iPod for Windows and Macintosh: Visual QuickStart Guide, readers can sta.

Mobile Learning: Pilot **Projects and Initiatives** MobileReference This is the official CHFI (Computer Hacking Forensics Investigator) study guide for professionals studying for the forensics exams and for professionals needing the skills to identify an intruder's footprints and properly gather the necessary evidence to prosecute. The EC-Council offers certification for

ethical hacking and computer forensics. Their ethical hacker exam has become very popular as an industry gauge and we expect the forensics exam to follow suit. Material is presented in a logical learning sequence: a section builds upon previous sections and a chapter on previous chapters. All concepts, simple and complex, are defined and explained when they appear for the first time. This book includes: Exam objectives covered in a chapter are clearly explained in the beginning of the chapter, Notes and Alerts highlight crucial points, Exam's Eye View emphasizes the important points from the exam's perspective, Key Terms present definitions of key terms used in the chapter, **Review Questions contains** the questions modeled after real exam questions based on the material covered in the chapter. Answers to the questions are presented with explanations. Also included is a full practice exam modeled after the real exam. The only study guide for CHFI, provides 100% coverage of all exam objectives. CHFI Training runs hundreds of dollars for self tests to thousands of dollars for classroom training. The Missing Manual Peachpit Press Explains how to use the portable music player with a Windows PC or a Macintosh computer to perform functions including play music, store personal contact and calendar information, and use as a video player. **IPod and ITunes Portable** 

**Genius** John Wiley & Sons The official "Ubuntu 10.04 LTS Desktop Guide" contains information on how to using Ubuntu in a desktop environment. The iPod touch Pocket Guide **Fultus Corporation** Here is the essential companion to the latest iPod digital music players and iTunes 9. iPod users want to start using their devices as soon as they get their hands on them, and this guide shows them how. This book covers three models: iPod nano, iPod classic, and iPod shuffle and shows you how to: Import songs into iTunes, assemble playlists on your own or using the iTunes Genius, and burn CDs. Find music, movies, HD TV shows, videos, games, and audiobooks in the iTunes Store and see recommendations, discover new artists, and send gift certificates. Use your iPod to keep contacts, view events, and store files. Make your iPod even more useful (and awe your friends) with fascinating tips and tricks. Fix common problems and learn what to do in you can't fix them vourself.

iPod & iTunes For Dummies "O'Reilly Media, Inc." Start-Up is ideal for anyone looking to start a business whether you are a student or a professional preparing to launch your own business or social enterprise. It covers the crucial business processes you need to consider when starting a new venture, and contains inspirational and educational cases of successful start-ups by young people from across the globe, including the UK, the US, Hong Kong and Romania. Drawing on the author's extensive practical experience, this book is a unique and invaluable guide to the world of start-ups. Key features: -Assumes no prior knowledge and covers essential finance skills -Firmly based in practice with detailed advice on carrying out market and industry research. -Features an extensive range of international case studies and examples of start-ups. This concise and lively book is the perfect resource for students and entrepreneurs alike. for Computer Hacking Forensic

Investigator "O'Reilly Media, Inc."

This book examines the meaning as well as the benefits and barriers of mobile learning, details various global projects and initiatives that showcase the development and delivery of mobile learning, and traces the history of mobile learning to the present and provides a glimpse into the future of mobile education and the technologies used to facilitate the learning process.

ITunes 6 and IPod for Windows and Macintosh MobileReference Get the most use possible from your iPod with the fully updated version of this bestselling how-to guide. You'll discover that today's iPods can be used for much more than just playing music. Now you can enjoy videos, load your iPod with your calendar and contacts, transfer upto-the-minute headlines, or even display driving directions. Learn how to configure iTunes for burning CDs, get tips for managing your iTunes library, synch multiple iPods to the same computer, and much more.

Page 4/10

Whether you are a Windows or Mac OS X user, this easy-tofollow guide will help you to take including the new Apple your iPod and iTunes to the absolute limit! iPod and iTunes For Dummies **Oue Publishing** The official "Ubuntu 11.04 Classical Desktop Guide" contains information on how to using Ubuntu in a desktop environment (Classical desktop). *iPod and iTunes For Dummies* John Wiley & Sons The Rough Guide to iPods and iTunes is the ultimate companion to the defining gadget of the digital music era - and an essential guide to music and video on the Net, on your PC or Mac. Fully updated and revised, The Rough Guide to iPods and iTunes covers the full iPod range of products: from the best of the iTunes App Store, iPod Touch, iTunes 8 to practical information for the iPod Nano and Classic Shuffle. Written by Peter Buckley, author of the bestselling Rough Guides to the Internet and Rough Guide to Macs & OSX, this guide will suit novices and experts alike.

Complete with reviews of all the latest gadgets and extras; Headphones, the latest home stereo and TV systems that work with iPods, history of the iPod and the truth about iTunes going DRM-free. Discover how to import your CDs and DVDs, manage your music and video library, how to digitize music from vinyl or cassette and download from the best online sites and stores, all this plus much, much more. Whether you already have an iPod or you're thinking of buying one, you need The Rough Guide to iPods and iTunes!

Life is a Playlist Simply Your Guide With iPod touch, Apple's sleek little entertainment center has entered a whole new realm, and the ultimate iPod book is ready to take you on a complete guided tour. As breathtaking and satisfying as its subject, iPod: The Missing Manual gives you a no-nonsense

view of everything in the "sixth generation" iPod line. Learn what you can do with iPod Touch and its multitouch interface, 3.5-inch widescreen display and Wi-Fi browsing capabilities. Get changed to, say, Korean. In to know the redesigned iPod Nano with its larger display and video storage capacity. It's all right here. The 6th edition sports easy-to-follow color graphics, crystal-clear explanations, and guidance on the most useful things your iPod can do. Topics include: Out of the box and into your ears. Learn how to install iTunes, load music on 'Pod, Download movies and your iPod, and get rid of that TV shows, play photo dang flashing "Do not disconnect" message. Bopping around the iPod. Whether you've got a tiny Shuffle, a Nano, the Classic, or the new Touch, you'll learn everything from turning your iPod off and on should have come with it.

to charging your iPod without a computer. Special coverage for iPod owners with trickster friends: How to reset the iPod's menus to English if they've been tune with iTunes. iTunes can do far more than your father's jukebox. Learn how to pick and choose which parts of your iTunes library loads onto your iPod, how to move your sacred iTunes Folder to a bigger hard drive, and how to add album covers to your growing collection. The power of the slideshows, find cool podcasts, and more: this book shows you how to unleash all your iPod's power. iPod is simply the best music player available, and this is the manual that

Mac OS X: The Missingwith such capacity been soManual, Tiger Editioneasy to carry that even thePearson IT Certificationlargest model weighs lessAn introduction to the keythan two CD jewel cases.features of iPod, iTunes, andIPod & iTunes for Dummiesthe iTunes music storeoffers a comprehensive butexplains how to customizefriendly guide to this newone's device by settingthe world. This book haspreferences, create and usethe world. This book hasplaylists, copy files, burn anupdated advice to help youaudio CD, preview musicget the hang of the mosttracks, and search for andof the things you'll find out

*IPod & ITunes* Pearson Education

Imagine running your daily errands while listening to songs from five different albums, or creating a party mix that lasts all night long, or catching the news briefings while walking to class. Whether we're commuting to work or heading off on a vacation, the iPod has revolutionized how we listen to music. Never before has a device with such capacity been so easy to carry that even the largest model weighs less than two CD jewel cases. offers a comprehensive but friendly guide to this new technology that is sweeping the world. This book has updated advice to help you get the hang of the most recent iPod upgrades. Some of the things you'll find out about are: Specs and information on the latest models, including the iPod Shuffle and iPod Photo The way to set up iTunes on your computer Tips for acquiring and managing music, photos, and podcasts How to transfer music from iTunes to your iPod, how to play songs, and what to do if something does not function properly Advanced techniques such as decoding and encoding, enhancing sound quality,

recording and editing, and using your iPod as a hard drive Written by computer experts and music enthusiasts, this complete resource will show you how to get the most out of your iPod and iTunes. Get ready to enjoy the wonders of this international phenomenon! A Guide to the Best iPod

A Guide to the Best IPod Accessories from Playlist "O'Reilly Media, Inc."

Got a new iPod? Need to master it and iTunes fast? Try a Visual QuickStart! This best-selling reference's visual format and step-bystep, task-based instructions will have you up and running with the leading digital audio player and music store/jukebox in no time! In this popular guide, leading technology experts Judith Stern and Robert Lettieri use crystal-clear instructions and friendly prose to introduce you everything you need to know about getting the most from the latest iPods and iTunes 6. Filled with step-by-step, taskbased instructions and loads of visual aids and tips, this book explains how to add music, videos, audiobooks, and podcasts to your iTunes library; synch your iPod to your computer; create and share iMixes: burn custom CDs: watch and make videos for the iPod: show slideshows on your iPod; understand Smart Playlists and AAC encoding; manage a Music Store account: use your iPod as hard drive, address book, and alarm clock: and more! A Practice Based Guide For New Venture Creation Elsevier Ranging from the silly (a \$35 posable case that looks like a cat) to the sublime

(the \$400 Klipsch iFi digital music system), iPod accessories are almost as hot start exploing! as the iconic music player itself. Here to help you make Step-by-Step User Guide for sense of the explosion of cases, carriers, cables, external speakers, FM transmitters, battery chargers, and more is eye candy of another kind: a beautiful, full-color guide that lets you drool over the world of accessories available for your beloved music player. With a picture of each product and a description and analysis to go alongside, you'll discover not only just what you're looking for but items you'd never imagined existed: waterproof headphones and cases (good for depths up to 10 feet), a remote control with an FM radio built in, a international AC adapter, an iPod-docking keep contacts, view events,

alarm clock, and more-much more. Get this guide and iPod Touch Survival Guide: iPod Touch: Getting Started, **Downloading FREE eBooks**, **Buying Apps, Managing** Photos, and Surfing the Web **Fultus Corporation** Here is your essential companion to the iPod touch, classic, nano, and shuffle, and the iTunes application. The iPod & iTunes Pocket Guide, Third Edition, steers you through how to Import songs into iTunes and assemble playlists, listen to podcasts, and burn CDs. Find music. movies, TV shows, videos, and audiobooks on the iTunes. Store and see song and film recommendations, discover podcasts, and send gift certificates. Buy music from the iTunes Wi-Fi Music Store and sync songs with your computer. Use your iPod to

and store files (as a portable hard drive). Make your iPod even more useful (and awe your friends) with fascinating tips and tricks. Fix common problems and learn what to do if you can't fix them yourself. Exam Core 1 220-1001 and Exam Core 2 220-1002 McGraw Hill Professional Here is the essential companion to the iPod touch and iTunes 9. In addition to the iPod music player this multi-faceted device includes wi-fi access to the Internet and email as well as the App store and over 85,000 apps. Keeping pace with all these features and functions. The iPod Touch Pocket Guide breaks it all down into manageable chunks that will have new iPod touch users reaping all the benefits of their devices. The Official CHFI Study

<u>Guide (Exam 312-49)</u> Penguin For power users who want to modify Tiger, the new release of Mac OS X, this book takes them deep inside Mac OS X's core, revealing the inner

workings of the system. <u>Absolute Beginner's Guide</u> <u>to IPod and ITunes</u> Lulu.com Explains how to get your iPod up and running, how to manage your music through iTunes, how to use a shuffle as a pocket drive and more.